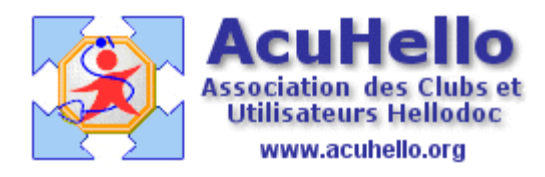

19 février 2009

## **La migration en version 5.6 de Hellodoc (1)**

Ca y est, vous avez franchi le pas, vous migrez sur la dernière version de HELLODOC ; commencez par faire une dernière télétransmission, par faire une sauvegarde de votre cabinet. Vous lancez la mise à jour, ça dure plus longtemps que d'habitude….pas moins de 300 composants de mise à jour……

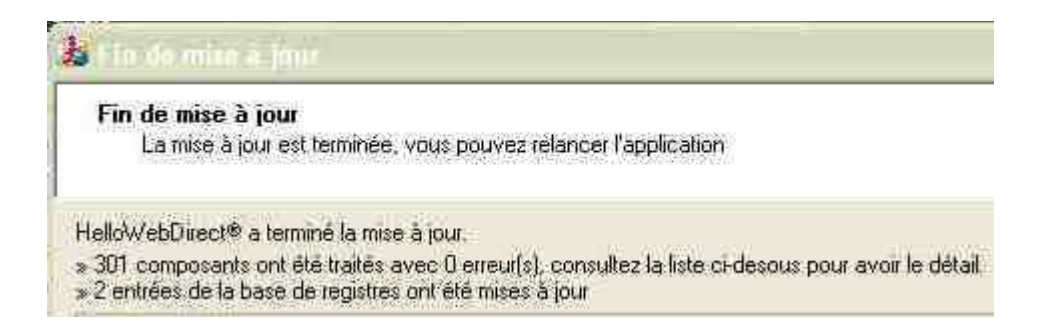

automatiquement, vous est proposé une autre mise à jour, il suffit de suivre les indications.

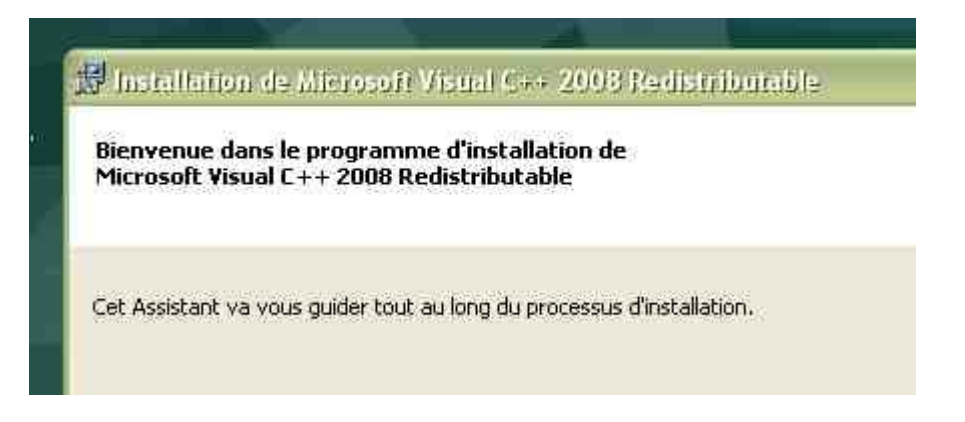

N'oubliez pas, si ce n'est déjà fait d'installer la dernière version de CERFADOC, HD 5.6 compatible.

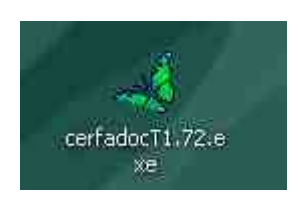

ça y est, vous êtes en 5.6, vous ouvrez hellodoc. Il vous faut alors valider l'opération, en sachant que le passage est irréversible (sauf utilisation de la sauvegarde sur une version rétrogradée en 5.55)

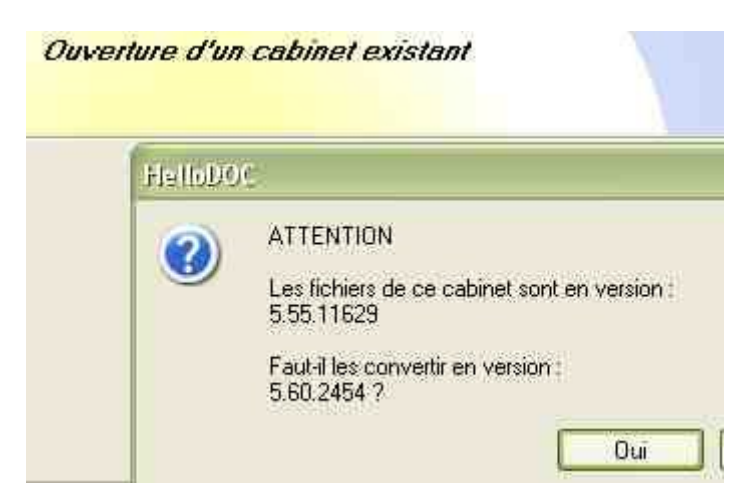

Si vous êtes curieux, vous verrez que certains dossiers ont migrés dans les documents communs (ici, sous XP)

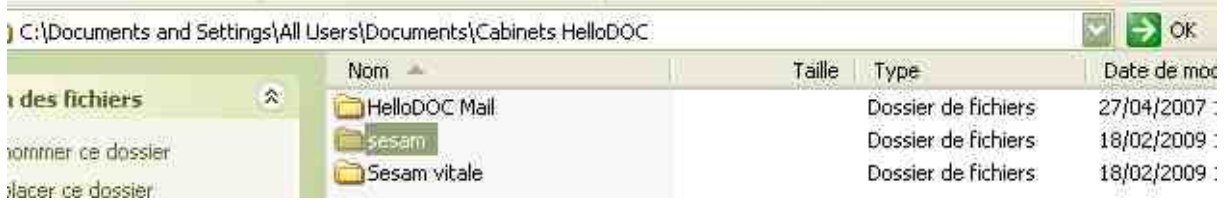

Voilà, c'est tout ; enfin, pas tout à fait. Nous allons voir dans deux autres articles deux modifications qui peuvent être effectuées.

Yal